Oficina<br>d'Atenció<br>Ciutadana

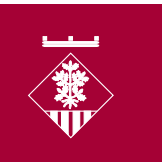

AJUNTAMENT DE LA GARRIGA

## **CERTIFICAT HISTÒRIC D'EMPADRONAMENT**

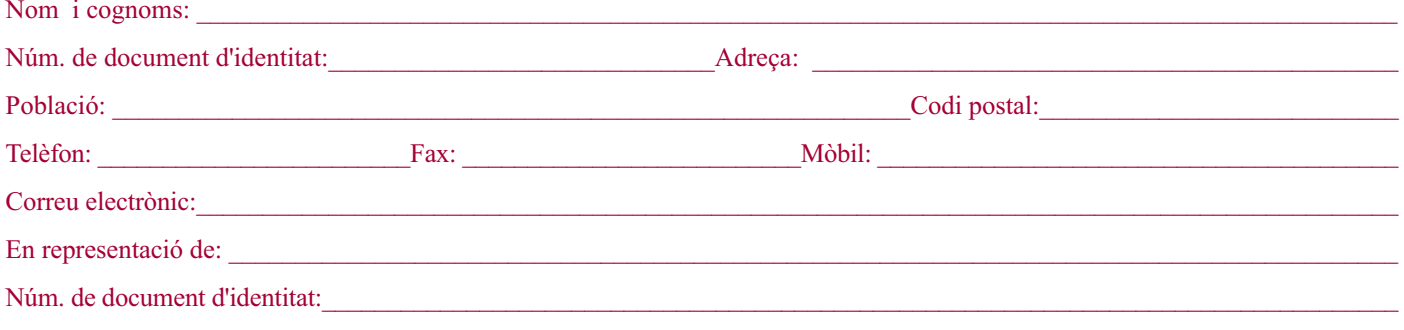

## Sol·licito el certificat històric d'empadronament

## Dades a complimentar:

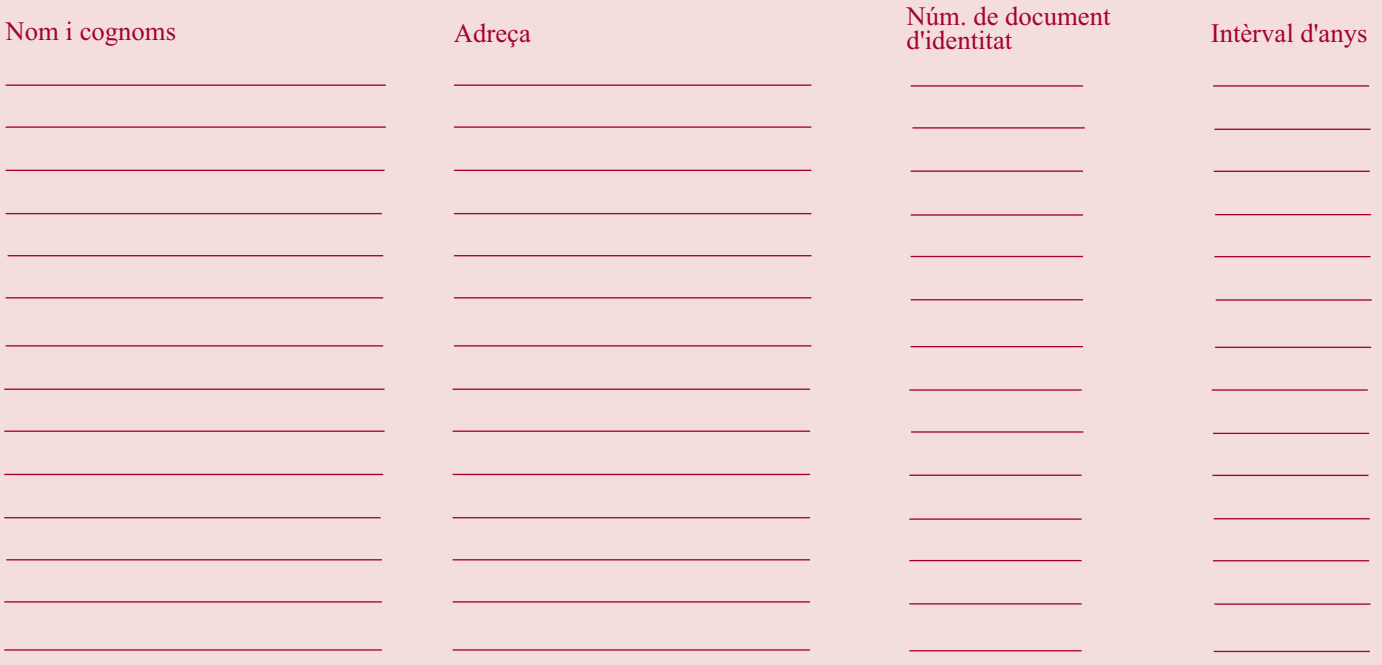

## Documentació que cal aportar:

□ Document d'identitat (passaport o NIE) (fotocòpia)

SOL·LICITO l'expedició d'el certificat històric d'empadronament.

D'acord amb la Llei orgànica 15/1999 de 13 de desembre de protecció de dades de caràcter personal, l'informem que les seves dades seran incorporades al fitxer del Registre General d'aquest Ajuntament i als fitxers corresponents en atenció als assumptes que es derivin del contingut d'aquesta instància amb la finalitat de gestionar-los. Podrà dirigir-se per escrit al Registre Gene exercir el seus drets d'accés, rectificació i cancel·lació de les seves dades personals.

Signatura:

La Garriga, de/d'

 $de 20$